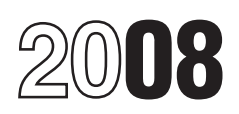

# Instructions for Form 8853

## Archer MSAs and Long-Term Care Insurance Contracts

*filing Form 1040.* However, you cannot treat insurance<br>After December 31, 2007, contributions **premiums as qualified medical expenses**<br>gou, unless: unless the premiums are for: you, unless the premiums are for:

- Report Archer MSA contributions (including employer contributions),
- Figure your Archer MSA deduction, **Eligible Individual**<br>• Report distributions from Archer MSAs To be eligible for an A

• Report taxable accelerated death benefits from a life insurance policy.

**Additional information.** See Pub. 969, *CETTONICAL EXAMPLES 2012 CALCERCITE CALCERCITE CALCERCITE Haddimens* **Accounts and Other** *CALCERCITE CALCERCITE CALCERCITE Haddimens* **Accounts and Other** 

were a policyholder who received<br>
payments under an LTC insurance<br>
contract or received any accelerated and accelerated medical expenses that could otherwise be<br>
death benefits from a life insurance policy deducted on Sche death benefits from a life insurance policy deducted on Schedule A (Form 1040).<br>
on a per diem or other periodic basis in See the Instructions for Schedule A and 2008. See the instructions for Section C, Pub. 502, Medical and Dental Expenses that begin on page 6.

Section references are to the Internal *If you (or your spouse, if filing* dental expenses deduction, they do<br>Revenue Code unless otherwise noted. **If your** *internal internal pointly) received Archer MSA or* qualify as Revenue Code unless otherwise noted. **1. Julie 1.** *jointly) received Archer MSA or* qualify as expenses for MSA purposes.<br>**Calculates and the contract of the contract of the contract of the contract of the contract of the CAUTION** *i CAUTION CAUTION CAUTION Medicare Advantage MSA* **CAUTION** *Qualified medical expenses are those*<br> *CAUTION Medicare Advantage MSA* Qualified medical expenses are those General Instructions<br>*distributions in 2008, you must file Form* incurred by the account holder or the<br>*8853 with a Form 1040 even if you have* account holder's spouse or depender

• You were an active Archer MSA<br>
banticipant for any tax year ending before<br>
January 1, 2008, or<br>
January 1, 2008, or<br>
January 1, 2009, and SA (SSN). Enter your name(s) and SSN as<br>
participant for a tax year ending after<br>

# Use Form 8853 to: **Section A—Archer MSAs**

• Report distributions from Archer MSAs To be eligible for an Archer MSA, you (or or Medicare Advantage MSAs, you (or • Report taxable payments from small employer or be self-employed. You<br>long-term care (LTC) insurance contracts, (or your spouse) must be covered under a or high deductible health plan (HDHP) and<br>• Report taxable accelerated death have no other health coverage except permitted coverage. You must not be<br>enrolled in Medicare and cannot be **Example 1999**<br>
Health Savings Accounts and Other<br>
Tax-Favored Health Plans, for more<br>
details on MSAs.<br> **Who Must File**<br>
Who Must File<br>
Who Must File<br>
Tax-Favored Health Plans, for more<br>
details on MSAs.<br>
Tax-Favored Heal

(Including the Health Coverage Tax physical or mental impairment which can<br>Credit). However, even though be expected to result in death or to • You (or your spouse, if filing jointly) Credit). However, even though be expected to result received Archer MSA or Medicare non-prescription medicines (other than continue indefinitely. received Archer MSA or Medicare non-prescription medicines (other than continue and all and an and an advantage MSA distributions in 2008. insulin) do not qualify for the medical and

account holder's spouse or dependent(s). **What's New** *no taxable income or any other reason for* See the instructions for line 9 on page 4.<br>
After December 31, 2007, contributions *filing Form 1040. nother reason for* See the instructions or annot treat insu

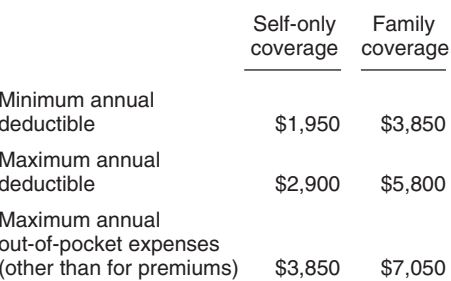

You must file Form 8853 if any of the<br>
integral tower and the paper and the contributions for 2008 to your employer and the perpelixer and the employer who had an average of 50 or<br>
• You (or your employer) made<br>
• You (or

- 
- 

disabled if he or she is unable to engage<br>in any substantial gainful activity due to a

**Death of Account Holder** expenses. Generally, these distributions **Figuring Your Archer MSA** If the account holder's surviving spouse is are subject to the additional 15% tax. Deduction the designated beneficiary, the Arc

• On lines 8a and 8c, enter the fair<br>market value of the Archer MSA as of the Otherwise, check the "No" box on line 1a. Medicare. Also, you cannot deduct<br>date of death. Check "Yes" on line 2a if you are filing contribution

beneficiary, the value of the Archer MSA **Lines 1b and 2b** as of the date of death is included in the **Lines 1b and 2b** as of the date of death is included in the coverage and an employer made coverage and an employer made account holder's final income tax return. Check "Yes" on line 1b or 2b only if the contributions to either of your Archer<br>Complete Form 8853 as described above, account holder is considered previously MSAs, neither you nor Complete Form 8853 as described above, account holder is considered previously MSAs, neither you nor your spouse are<br>except you should complete Part II, if uninsured. except you not allowed to make deductible contributions except you should complete Part II, if uninsured.<br>applicable. and your spouse of the second balder is assaidant and to an Archer MSA. If you and your spouse

you are a beneficially of an Archer MSA, you<br>and you have your own Archer MSA, you began, or and you have the HOHP coverage under an HDHP must complete a separate Form 8853 for and your context for a separate form and you must complete a separate Form 8853 for<br>each MSA. Enter "statement" at the top of and neither the account holder nor the<br>each MSA. Enter "statement" at the top of and neither the account holder or the<br>each Form 8853 and com

The following situations result in deemed<br>
distributions from your Archer MSA.<br>
The following situations from your Archer MSA.<br>
The following situations from ytansaction<br>
any of you engaged in any transaction<br>
any of your

Nate of death. The 9, for a beneficiary other than<br>
• On line 9, for a beneficiary other than<br>
the estate, enter qualified medical<br>
expenses incurred by the account holder<br>
before the date of death that you paid<br>
within 1

It Self-only coverage under an HDHP<br> **Note.** If, during the tax year, you are the and did not have any health plan<br>
beneficiary of 2 or more Archer MSAs or<br>
vou are a beneficiary of an Archer MSA period before coverage und

8853. Attach the statements to your tax<br>
the determining whether an account<br>
the controlling Form 8853.<br>
The controlling Form Archer and the HDHP. See Other Health<br>
MSAs<br>
MSAs<br>
MSAS<br>
The Archer any health insurance that is

treated as used to pay qualified medical *Contributions* on page 4). of each Form 8853, fill in the name and

the designated beneficiary, the Archer<br>
MSA is treated as if the surviving spouse<br>
the account holder. The surviving spouse<br>
the account holder. The surviving spouse<br>
the surviving spouse or this part **i Information**<br>
sp

applicable.<br>
The distribution is not subject to the<br>
additional 15% tax. Report any earnings<br>
overage began after June 30, 1996, and<br>
on the account after the date of death as<br>
income on your tax return.<br>
and the account h

- 
- 
- 

Any deemed distribution will not be employer (see *Excess Employer* spouse. Enter "statement" across the top

SSN, and complete Part II. Next, add lines 3, 4, and 7 from the two statement Forms 8853 and enter those totals on the respective lines of the controlling Form 8853 (the combined Form 8853 for both spouses). Do not complete lines 5 and 6 of the controlling Form 8853. Attach the two statement Forms 8853 to your tax return after the controlling Form 8853.

### **Line 3**

### **Employer Contributions**

Employer contributions include any amount an employer contributes to any Archer MSA for you or your spouse for 2008. These contributions should be shown in box 12 of Form W-2 with code R. If your employer made excess contributions, you may have to report the excess as income. See *Excess Employer Contributions* on page 4 for details.

### **Line 4**

Include on line 4 contributions you made to your MSA. Also include direct deposits of economic stimulus payments and those contributions made from January 1, 2009, through April 15, 2009, that were for 2008. Do not include amounts rolled over from another Archer MSA. See *Rollovers* on page 4.

### **Line 5**

Go through the chart at the top of the *Line 5 Limitation Chart and Worksheet* on this page for each month of 2008. Enter the result on the worksheet next to the corresponding month.

*If eligibility and coverage of both you and your spouse did not change from one month to the* **TIP** *next, enter the same number you entered for the previous month. If eligibility and coverage did not change during the entire year, figure the number for January only, and enter this amount on Form 8853, line 5.*

**More than one HDHP.** If you and your spouse had more than one HDHP on the first of the month and one of the plans provides family coverage, use the *Family coverage* rules on the chart and disregard any plans with self-only coverage. If you and your spouse both have HDHPs with family coverage on the first of the month, you both are treated as having only the family coverage plan with the lowest annual deductible.

 $\mathsf{A}$ 

 $\mathbf{A}$  $S<sub>0</sub>$ October  $\mathsf{N}$  $\mathsf{D}$ 

**Married filing separately.** If you have an HDHP with family coverage and are married filing separately, enter only 37.5% (.375) (one-half of 75%) of the annual deductible on the worksheet; or, if you and your spouse agree to divide the 75% of the annual deductible in a different manner, enter your share.

### **Line 6**

### **Compensation**

Compensation includes wages, salaries, professional fees, and other pay you receive for services you perform. It also

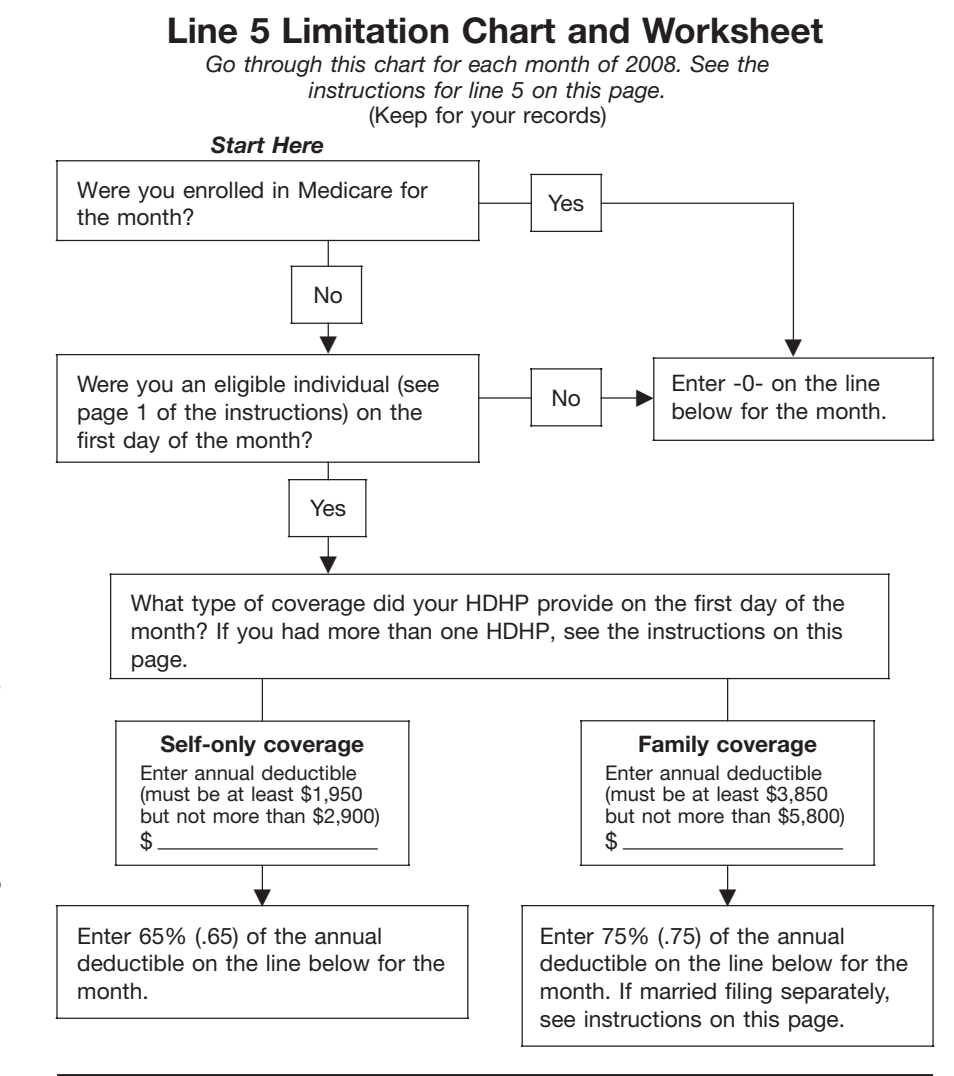

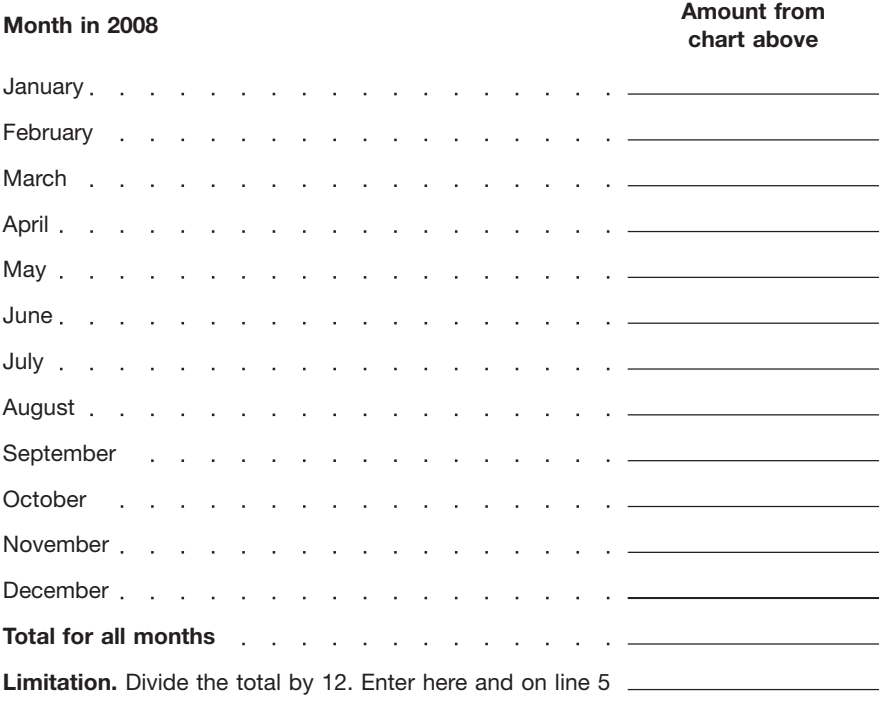

includes sales commissions, • You do not claim an exclusion from 1-year period. See Pub. 590, Individual commissions on insurance premiums, pay income for the amount of the withdrawn Retirement Arrangements (IRAs), for commissions on insurance premiums, pay income for the am<br>based on a percentage of profits, tips, contributions, and and bonuses. Generally, these amounts  $\bullet$  You also withdraw any income earned regarding rollovers.<br>are included on the Form(s) W-2 you on the withdrawn contributions and are included on the Form(s) W-2 you<br>
receive from pour tax returns on the withdrawn contributions and<br>
receive from compensation also includes net earnings in "Other income" on<br>
Compensation also includes net earnings wour Compensation does not include any the energy changes on the amended<br>amounts received as a pension or annuity return (for example, if you reported the used for the qualified medical expenses<br>and does not include any amount

If you (or your employer) contributed<br>
more to your Archer MSA than is<br>
and than is<br>
and than is<br>
and than is<br>
and than is<br>
and that the excess contributions of the two pays are<br>
and that was directly deposited to your MSA

To figure your excess contributions,<br>
To figure your excess contributions,<br>
subtract your delucible contributions (line 7) from your actual contributions (line<br>
4). However, you can withdraw some or<br>
all of your excess con

• You make the withdrawal by the due<br>
date, including extensions, of your 2008 **Distributions** withdrawals from an Archer MSA if the<br>
tax return (but see the *Note* under *Excess*<br>
employer), do not include on line 9<sup>7</sup><br>
i tax return (but see the *Note* under *Excess* **Line 8a**<br>*Employer Contributions* below), **individual for the Expanse Unity** 

• You also withdraw any income earned in box 1 of Form 1099-SA.<br>on the withdrawn contributions and

maintained your HDHP (line 6). If the seed the instructions for line 7 on this excess was not included in income on page.<br>
Form W-2, you must report it as "Other **Rollovers Rollovers CONFIGUAL CONFIGUAL ROLL Form 104** Form W-2, you must report it as "Other income" on your tax return. However, you A rollover is a tax-free distribution can withdraw some or all of the excess (withdrawal) of assets from one Archer **Lines 11a and 11b**<br>employer contributions for 2008 and they MSA that is reinvested in another Archer will be treated as if they had not been MSA or a health savings account.<br>
Contributed if: Generally you must complete the rollover Archer MSA distribution

date, including extensions, of your 2008

received as deferred compensation. your original return, include an amended 1. Yourself and your spouse.<br>Form 5329 reflecting that the withdrawn 2. All dependents you claim on your Form 5329 reflecting that the withdrawn  $2.$  All dependent on  $\frac{2.}{10}$  contributions are no longer treated as **Line 7** contributions are no longer treated as tax return.<br>If you (or your employer) contributed having been contributed). 3. Any person you could have claimed

• You do not claim a deduction for the Enter the total distributions you and your was covered by a plan that was not an amount of the withdrawn contributions, spouse received in 2008 from all Archer HDHP (other than the ex MSAs. These amounts should be shown on page in box 1 of Form 1099-SA

or the withdrawn contributions and<br>
include on line 8**b**<br>
include on line 8**b** any distributions you<br>
your tax return for the year you withdraw<br>
the contributions and earnings.<br>
<br> **Excess Employer Contributions**<br>
Excess en

MSA that is reinvested in another Archer<br>MSA or a health savings account. Generally, you must complete the rollover Archer MSA distributions included in • You make the withdrawal by the due within 60 days following the distribution. income (line 10) are subject to an date, including extensions, of your 2008 You can make only one rollover additional 15% tax unless one of th tax return (but see the *Note* below), contribution to an Archer MSA during a following exceptions apply.

more details and additional requirements

- 
- 

**TIP**

incurred was not covered by an HDHP or<br>was covered by a plan that was not an amount of the withdrawn contributions, spouse received in 2008 from all Archer HDHP (other than the exceptions listed<br>MSAs. These amounts should be shown on page 1) at the time the expenses were

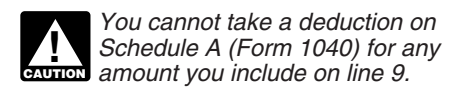

**Advantage MSA** instructions in Section A for *Death of*<br>The additional 15% tax does not apply to **Advantage MSA** *Account Holder* on page 2.<br>distributions made after the date that the **Distributions** 

- 
- 
- 

income. You were age 65 at the time you **Medicare Advantage MSA** The distribution is not subject to the acceived the distributions and your **additional 50% tax. Report any earnings**<br>A Medicare Advantage MSA is an Archer an

not apply to the distributions made after subject to a penalty.<br>
the date you turned age 65. However, the subject to a penalty.<br>
additional 15% tax does apply to the **Death of Account Holder** distributions you received<br>
yo

account holder—<br>
Complete Section B if you (or your<br>
Complete Section B if you (or your<br>
Complete Section B if you (or your<br>
Secomes disabled (see page 1), or<br>
Secomes distributions from a Medicare Advantage<br>
Turns age 65.

**ENTION** a Medicare Advantage MSA in

spouse was age 63 when he or she A Medicare Advantage MSA is an Archer on the account after the date of death as<br>received the distributions. Check the box MsA designated as a Medicare help income on your tax return. Fraceived the distributions. Check the box<br>
on line 11a because the additional 15%<br>
the qualified medical expenses of the<br>
tax does not apply to the distributions you<br>
the qualified medical expenses of the<br>
account holder. exception). However, the additional 15% we encolled in Medicare and have an HDHP of a Medicare Advantage MSA and you<br>tax does apply to your spouse's that meets the Medicare guidelines.<br>distributions. Enter on line 11b only of the amount of your spouse's<br>
distributions included in line 10.<br>
distributions included in line 10.<br> **Example 3.** You turned age 65 in<br>
2008. You received distributions that are<br>
and complete the form as instructed.<br>
20

included in line 10. **Archer MSA** (not a Medicare Advantage contributions made by Medicare (or any

**Exceptions to the Additional 15% Section B—Medicare** MSA) of the surviving spouse for<br> **Tax** distribution purposes. Follow the **Advantage MSA** distribution purposes. Follow the **Advantage MSA** distributions in Section A f

line 11b.<br>
Example 2. Both you and your Form 1040 even if you have no taxable<br>
Form 1040 even if you have no taxable<br>
Form 1040 even if you have no taxable<br>
Spouse received distributions from your<br>
Archer MSAs in 2008 that

### **Additional 50% Tax Worksheet—Line 15b** *Keep for Your Records*

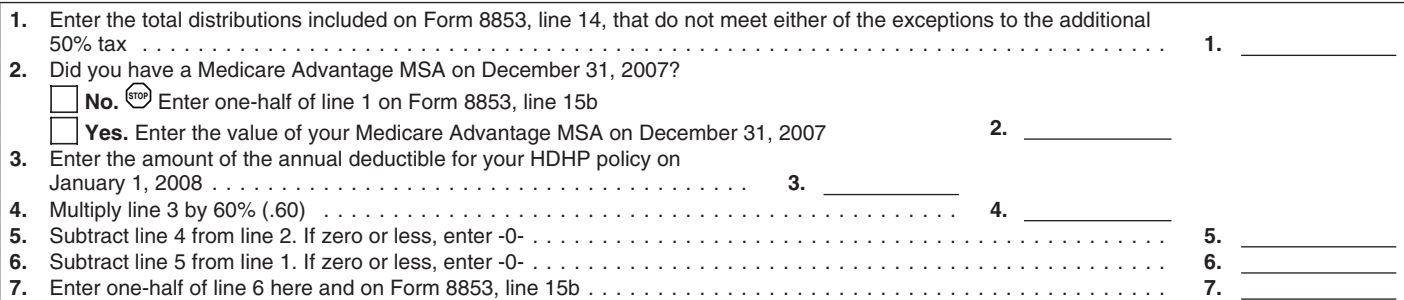

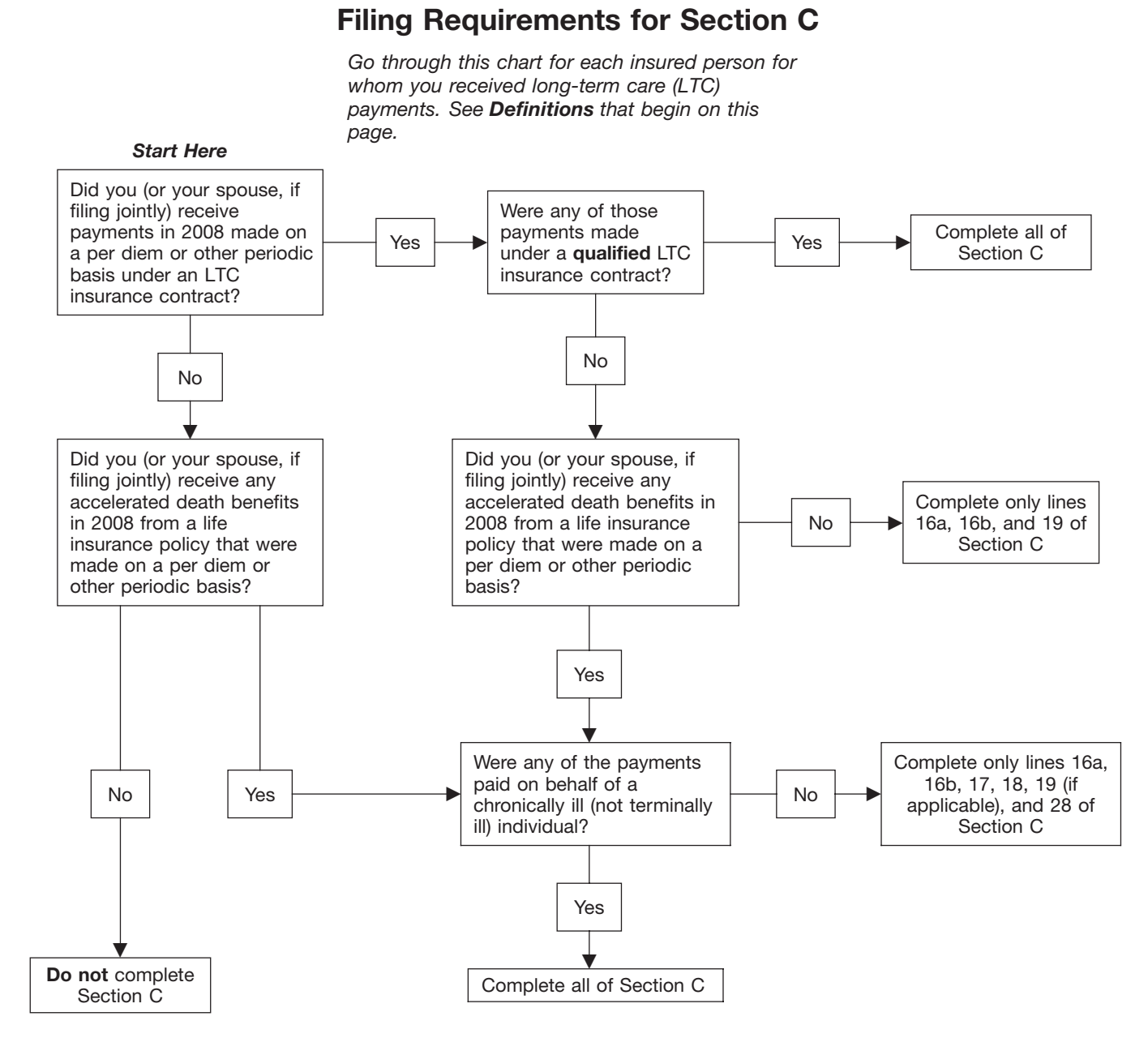

earnings on the erroneous contributions) **Exceptions to the Additional 50% Definitions** or any amounts from a trustee-to-trustee<br>transfer from one Medicare Advantage

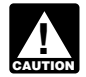

Medicare Advantage MSA distributions<br>
included in income (line 14) may be **Contracts** (defined on page 7), or<br>
subject to an additional 50% tax unless See Filing Requirements for Section C . Before January 1, 1997, that me one of the following exceptions applies.

transfer from one Medicare Advantage<br>
MSA to another Medicare Advantage<br>
MSA of the same account holder.<br>
MSA of the same account holder.<br>
The proceeds of the LTC insurance<br>
that the account holder—<br>
Dies. or<br>
Dies. or<br>
Di

If either of the exceptions applies to any individual. The policyholder is required of the distributions included on line 14, in report the income, even if payment is Medicare Advantage MSAs in 2008 that of the distributions included on line 14, report the income, even if payment is<br>were used only for the account holder's check the box on line 15a. Next, if either assigned to a third pa were used only for the account holder's check the box on line 15a. Next, if either assigned to a third party or parties. In the count holder's check the box on line 15a. Next, if either assigned to a third party or parties qualified medical expenses (see page 1). of the exceptions applies to all the case of a group contract, the c<br>distributions included on line 14 enter -0- bolder is considered to be the distributions included on line 14, enter -0- holder is con<br>on line 15b. Otherwise, complete the bolicyholder. You cannot take a deduction on on line 15b. Otherwise, complete the policial of the policial schedule A (Form 1040) for any worksheet on page 5 to figure the am Schedule A (Form 1040) for any worksheet on page 5 to figure the amount<br>amount *you include on line 13.* of the additional 50% tax to enter on line **and a qualified LTC insurance contract** is a<br>A qualified LTC insurance co

**Line 13**<br>• Becomes disabled (see page 1). settlement, and also can be the insured<br>Finder the total distributions from all let exceptions applies to any individual. The policyholder is required to

A qualified LTC insurance contract is a contract issued:

Lines 15a and 15b<br> **Section C—Long-Term**<br> **Additional 50% Tax**<br>
Medicare Advantage MSA distributions<br>
Medicare Advantage MSA distributions<br>
Contracts In Surance<br>
Contracts In Surance<br>
Contracts In Surance<br>
Medicare Advanta

See *Filing Requirements for Section C* • Before January 1, 1997, that met state above.

A chronically ill individual is someone who<br>has been certified (at least annually) by a<br>licensed health care practitioner as —<br>depends on which method you choose to

Generally, amounts paid as accelerated<br>
death benefits under a life insurance<br>
contract or under certain viatical<br>
settlements are fully excludable from your<br>
settlements are fully excludable from your<br>
settlements are ful generally are excludable from your gross<br>income to the same extent as they would<br>be under a qualified LTC insurance<br>contract periods, then all such LTC<br>contract.<br>contract periods, then all such LTC<br>contract line 28.

Special rules apply in determining the through May 31, 2008, and then at a rate taxable payments if other individuals of \$195 per day from June 1, 2008.

**where** calculate the taxable amount of *period. To do this, complete lines 20* 31, 2008, and you have a second

issued and has not been changed *below for the LTC period.* through December 31. However, you

**Per Diem Payments**<br> **Per diem payments are payments of a** amounts you received while the insured Ouglified in Per diem payments are payments of a amounts you received while the insured Qualified LTC services are necessary<br>fixed amount made on a periodic basis was a terminally ill individual. If the diagnostic, preventive, therapeu fixed amount made on a periodic basis was a terminally ill individual. If the diagnostic, preventive, therapeutic, without regard to actual expenses insured was redesignated from curing, treating, mitigating, and incurred. Box 3 of Form 1099-LTC should chronically ill to terminally ill in 2008, only rehabilitative services, and maintenance<br>indicate whether payments were per diem include on line 21 payments received or personal care indicate whether payments were per diem include on line 21 payments received or personal care services required to trea<br>payments. before the insured was certified as a chronically ill individual under a plan of

icensed health care practitioner as<br>
• Being unable to perform at least two<br>
activities of daily living (eating, toileting,<br>
activities of daily living (eating, toileting,<br>
transferring, bathing, dressing, and<br>
transferrin contract or as accelerated death benefits<br>• Requiring substantial supervision to with respect to the insured listed on line<br>protect the individual from threats to the insured listed on this page for<br>health and safety due t

*August 1, 1996. However, you must* **Accelerated Death Benefits** Under this method your LTC period is the *include reimbursements if the contract*

**ENTION** different LTC insurance contracts contract. *contracts must be treated as computing* In all other cases in which you *benefits on a daily basis.* **Terminally Ill Individual** checked "Yes" on line 17, attach a

who has been certified by a physician as Under this method, your LTC period is the having an illness or physical condition that can reasonably be expected to result company uses the same payment rate to who received per diem payments under<br>in death within 24 months of the date of compute your benefits. For example, you qualified LTC insurance in death of the date of the date of the date of accelerated death benefits because the<br> **Example, 17** and 17 months of the insurance accelerated death benefits because the contract computes payments at a rate of insured wa contract computes payments at a rate of insured was chronically ill. Each person<br>\$175 per day from March 1, 2008, must use the same LTC period. If all the<br>Figures 1, 2008, and then at a rate inscripients of payments do not taxable payments if other individuals of \$195 per day from June 1, 2008, which LTC period to use, the contract<br>received per diem payments under a through December 31, 2008. The first period method must be used. received per diem payments under a<br>qualified LTC insurance contract or as <br>accelerated death benefits with respect to through December 31, 2008. The first period method must be used.<br>accelerated death benefits with respect

you have more than one qualified LTC *If you have more than one LTC* insurance contract covering the same joint return and the insured's spouse is period,  $p$  period. For example, you have one  $q$  one of the policyholders, the per diem *period. For example, you have one one* of the policyholders, the per diem<br>insurance contract that pays \$100 per day limitation is allocated first to them to the insurance contract that pays \$100 per day *the payments received during each LTC* from March 1, 2008, through December extent of the payments they both *through 28 on separate Sections C for* insurance contract that pays \$1,500 per allocated among the other policyholders each LTC period. Enter the total on line month from March 1, 2008, through pro rata based on the payments they<br>28 from each separate Section C on the December 31, 2008. You have one LTC received in 2008. The statement shov *28 from each separate Section C on the* December 31, 2008. You have one LTC received in 2008. The statement showing period because each payment rate does

contracts at the time the contract was *return. See the instructions for line 23* not vary during the LTC period of March 1 materially.<br>
In general, amounts paid under a<br>
qualified LTC insurance contract are<br>
excluded from your income. However, if<br>
you received with respect to the insured<br>
you received with respect to the insured<br>
you received

mayments.<br>
Payments.<br>
Defore the insured was certified as<br>
terminally ill.<br> **Chronically III Individual under a plan of**<br>  $\frac{1}{2}$ <br>
A chronically ill individual is someone who<br>
A chronically ill individual is someone who

**EUTION** qualified LTC services you impairment. **Method 1—Contract Period** *received under a contract issued before*

A terminally ill individual is any individual **Method 2—Equal Payment Rate** statement duplicating lines 20 through 28 period during which the insurance the aggregate computation for all persons<br>company uses the same payment rate to who received per diem payments under a

accelerated death benefits with respect to through May 31) and the second LTC determine your share of the per diem<br>the insured listed on line 16a. See period is 214 days (from June 1 through limitation and any taxable paym **Line 20** You can choose this method even if insured to the extent of the total payments<br>you have more than one qualified LTC the insured received. If the insured files a

Enter your share of the per diem attached to Mrs. Sumitation and the taxable payments on Deborah's forms.<br>Innes 27 and 28 of your individual Form **Step 1.** They co 8853. Leave lines 23 through 26 blank. Mrs. Sn<br>  $\overline{z}$  follows.

Mrs. Smith was chronically ill throughout<br>
2008 and received 12 monthly payments<br>
on a per diem basis from a qualified LTC<br>
insurance contract. She was paid \$2,000<br>
per month (\$24,000 total). Mrs. Smith<br>
23 \$49,140 (\$270 incurred expenses for qualified LTC<br>services of \$150 per day (\$54,900) and<br>was reimbursed for one-half of those expenses (\$27,450). She uses the equal payment rate method and therefore has a payment rate method and therefore has a 28 \$-0- \$ 1,872 \$ 1,872 \$ 1,872 \$ 1,872 \$ 1,872 \$ 1,872 \$ 1,872 \$ 1,872<br>Single benefit period for 2008 (January 27 \$35,490 \$ 1,972 \$ 1,872 \$ 1,872 \$ 1,872 \$ 1,872 \$ 1,872 \$ 1,872 \$ 1 1–December 31). Mrs. Smith completes Form 8853, lines 22 through 28, as follows. **Step 2.** They complete the aggregate

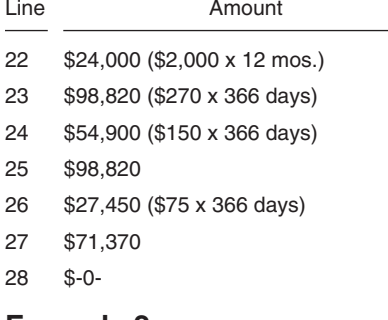

The facts are the same as in Example 1, **Step 3.** They allocate the aggregate per You are not required to provide the except Mrs. Smith's son, Sam, and diem limitation of \$35.880 on line 27 information requested on a form except Mrs. Smith's son, Sam, and diem limitation of \$35,880 on line 27 information requested on a form that is<br>daughter, Deborah, each also own a among Mrs. Smith, Sam, and Deborah. subject to the Paperwork Reduction Ac daughter, Deborah, each also own a among Mrs. Smith, Sam, and Deborah. subject to the Paperwork Reduction Act<br>qualified LTC insurance contract under Because Mrs. Smith is the insured, the unless the form displays a valid O qualified LTC insurance contract under Because Mrs. Smith is the insured, the unless the form displays a valid OMB<br>which Mrs. Smith is the insured. Neither per diem limitation is allocated first to her control number. Book Sam nor Deborah incurred any costs for to the extent of the per diem payments to a form or its instructions must be<br>qualified LTC services for Mrs. Smith in she received during the second LTC retained as long as their cont qualified LTC services for Mrs. Smith in she received during the second LTC retained as long as their contents may<br>2008. From July 1, 2008, through period (\$12,000). The remaining per diem become material in the administra (\$16,200 total) and Deborah received per<br>
diem payments of \$1,800 per month<br>
(\$10,800 total). Mrs. Smith, Sam, and<br>
Deborah agree to use the equal payment<br>
during the second LTC period is 60% of<br>
rate method to determine t

There are two LTC periods. The first is **Allocation ratio to Deborah:** 40% of return.<br>182 days (from January 1 through June the remaining limitation (\$9,552) is figure 1 if you have suggestions for making this 182 days (from January 1 through June the remaining limitation (\$9,552) is from simpler, we would be happy to hear<br>30) during which the per diem payments allocated to Deborah because the form simpler, we would be happy to 184 days (from July 1 through December<br>
17 Deriod is 40% of the \$27,000<br>
131) during which the aggregate per diem<br>
payments were \$6,500 per month (\$2,000<br>
under Mrs. Smith's contract + \$2,700<br>
under Sam's contract + \$1,800

attached to the Form 8853 for each An aggregate statement must be *Mrs. Smith's Form 8853:* person who received a payment.<br>
For the per diem attached to Mrs. Smith's, Sam's, and<br>
For the per diem attached to Mrs. Smith's, Sam's, and

**Step 1.** They complete a statement for Mrs. Smith for the first LTC period as

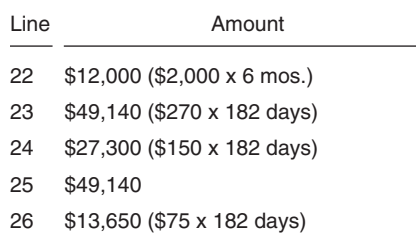

- 
- 

statement for the second LTC period as

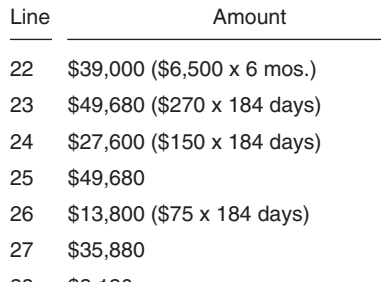

period (\$12,000). The remaining per diem become material in the administration of<br>limitation of \$23,880 is allocated between any Internal Revenue law. Generally, tax December 31, 2008, Sam received per limitation of \$23,880 is allocated between any Internal Revenue law. Generally, tax diem payments of \$2,700 per month Sam and Deborah. The Same of the Same of the returns and return information are

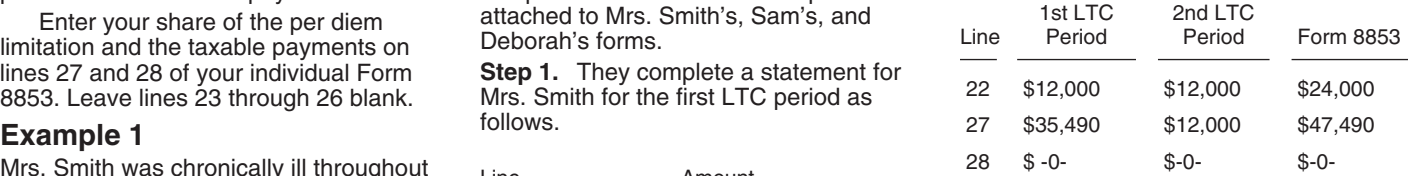

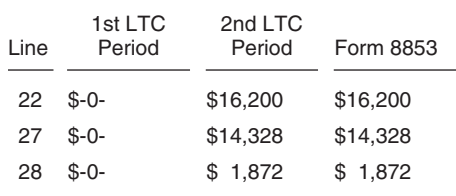

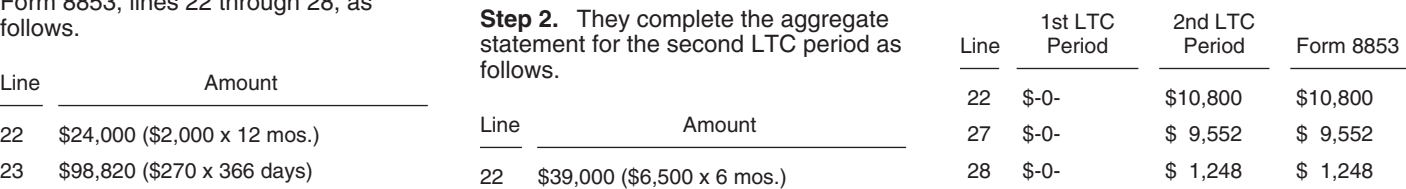

**Paperwork Reduction Act Notice. We** ask for the information on this form to 26 \$27,450 (\$75 x 366 days) 25 \$49,680 carry out the Internal Revenue laws of the 25 \$49,680 carry out the Internal Revenue laws of the<br>27 \$71,370 26 \$13,800 (\$75 x 184 days) the information. We need it to ensure that you are complying with these laws and to **Example 2** allow us to figure and collect the right 2<br>28 \$3,120 **Example 2** amount of tax.

per diem limitation is allocated first to her control number. Books or records relation is allocated first to her control number. Books or records relation to the per diem payments